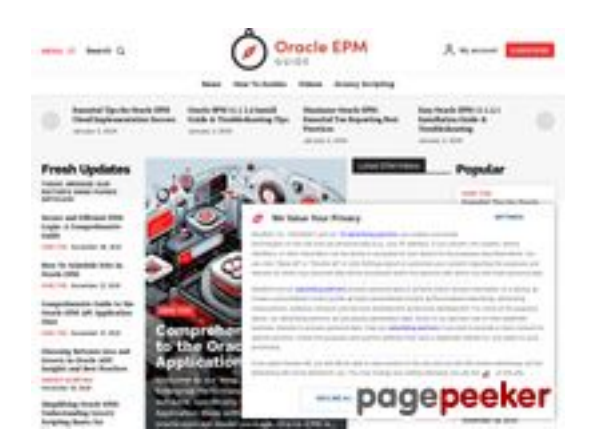

# **Sivuston tiedotoracleepm.guide**

Luotu Heinäkuu 20 2024 04:18 AM

#### **Pisteet45/100**

## **SEO Sisältö**

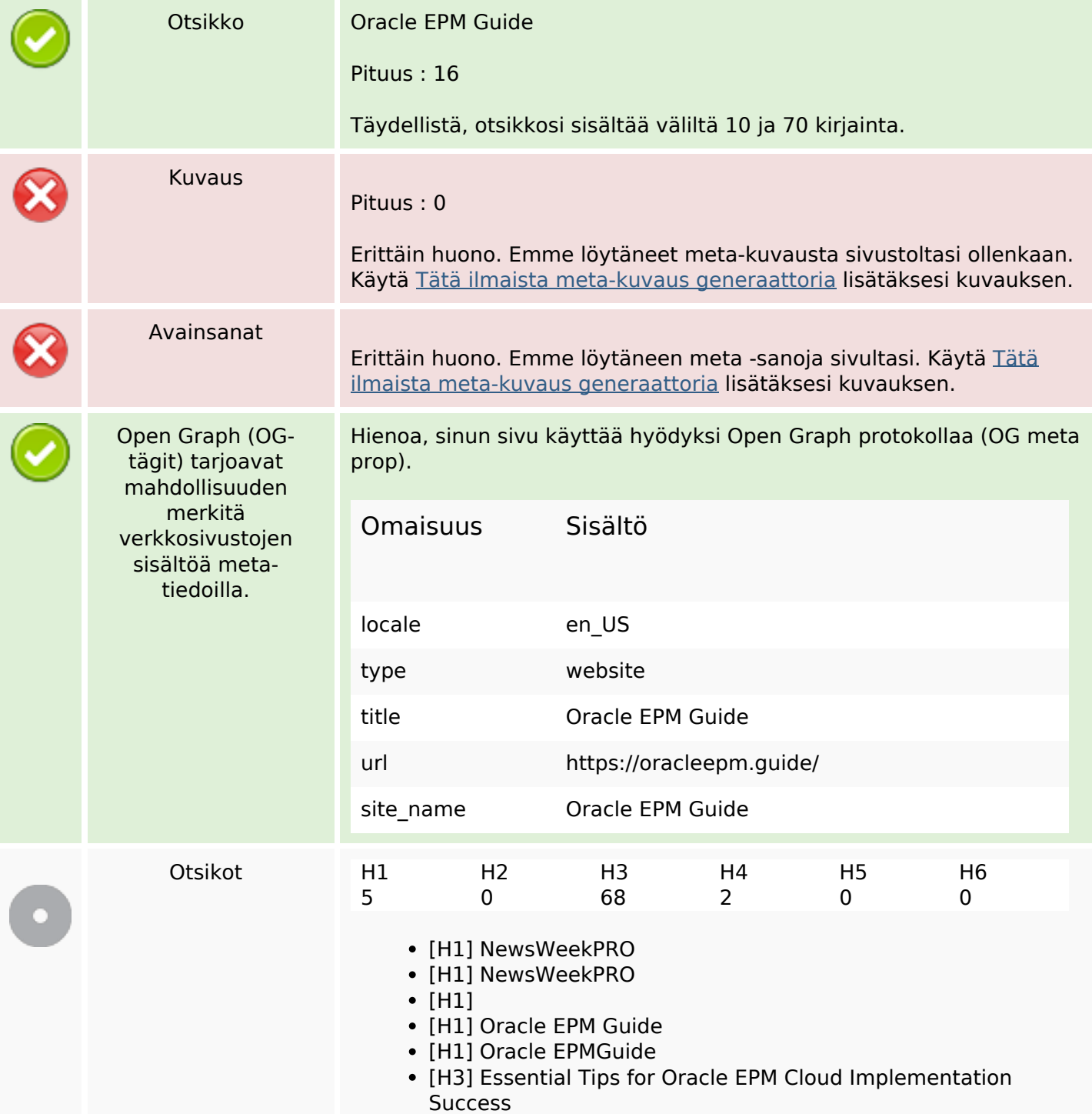

- [H3] Oracle EPM 11.1 2.4 Install Guide & Troubleshooting Tips
- [H3] Maximize Oracle EPM: Essential Tax Reporting Best Practices
- [H3] Easy Oracle EPM 11.1.2.1 Installation Guide & Troubleshooting
- [H3] Fresh Updates
- [H3] Today: Browse our editor's hand picked articles!
- [H3] Secure and Efficient EPM Login: A Comprehensive Guide
- [H3] How To Schedule Jobs In Oracle EPM
- [H3] Comprehensive Guide to the Oracle EPM API Application Class
- [H3] Choosing Between Java and Groovy in Oracle ADF: Insights and Best Practices
- [H3] Simplifying Oracle EPM: Understanding Groovy Scripting Basics for Forecasting
- [H3] Comprehensive Guide to the Oracle EPM API Application Class
- [H3] Popular
- [H3] Essential Tips for Oracle EPM Cloud Implementation Success
- [H3] Oracle EPM 11.1 2.4 Install Guide & Troubleshooting Tips
- [H3] Maximize Oracle EPM: Essential Tax Reporting Best Practices
- [H3] Easy Oracle EPM 11.1.2.1 Installation Guide & Troubleshooting
- [H3] Secure and Efficient EPM Login: A Comprehensive Guide
- [H3] Join or social media
- [H3] Latest Oracle EPM Posts
- [H3] Essential Tips for Oracle EPM Cloud Implementation Success
- [H3] Oracle EPM 11.1 2.4 Install Guide & Troubleshooting Tips
- [H3] Maximize Oracle EPM: Essential Tax Reporting Best Practices
- [H3] Easy Oracle EPM 11.1.2.1 Installation Guide & Troubleshooting
- [H3] Setting Up Single Sign-On (SSO) for Oracle EPM Cloud
- [H3] How to Export User Details in Oracle EPM: A Simple Guide
- [H3] Comprehensive Guide to Installing Oracle EPM Automate on Linux
- [H3] NetSuite ERP Enhances Automation with Oracle EPM Reconciliation Feature
- [H3] Designing Effective Forms in Oracle Cloud EPM
- [H3] Workday ERP vs Oracle EPM: A Comprehensive Comparison for Informed Decision Making
- [H3] Enhancing Healthcare with Oracle's Latest Fusion Cloud Suite Updates
- [H3] What Does EPM Stand For? Unraveling the Meaning of EPM in Business
- [H3] Essential Tips for Oracle EPM Cloud Implementation **Success**
- [H3] Oracle EPM 11.1 2.4 Install Guide & Troubleshooting Tips
- [H3] Maximize Oracle EPM: Essential Tax Reporting Best Practices
- [H3] Easy Oracle EPM 11.1.2.1 Installation Guide & Troubleshooting
- [H3] Secure and Efficient EPM Login: A Comprehensive Guide

## **SEO Sisältö**

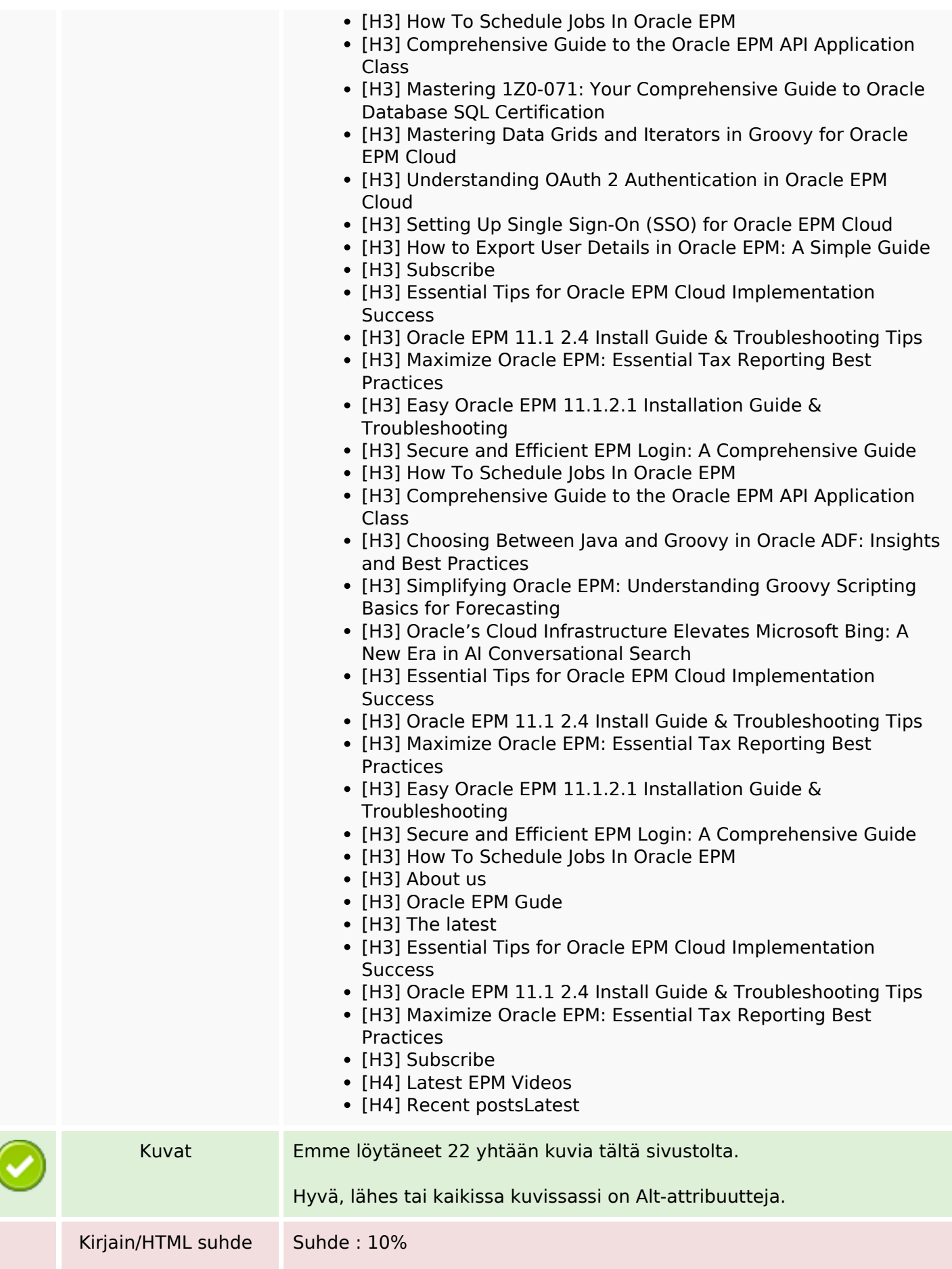

#### **SEO Sisältö**

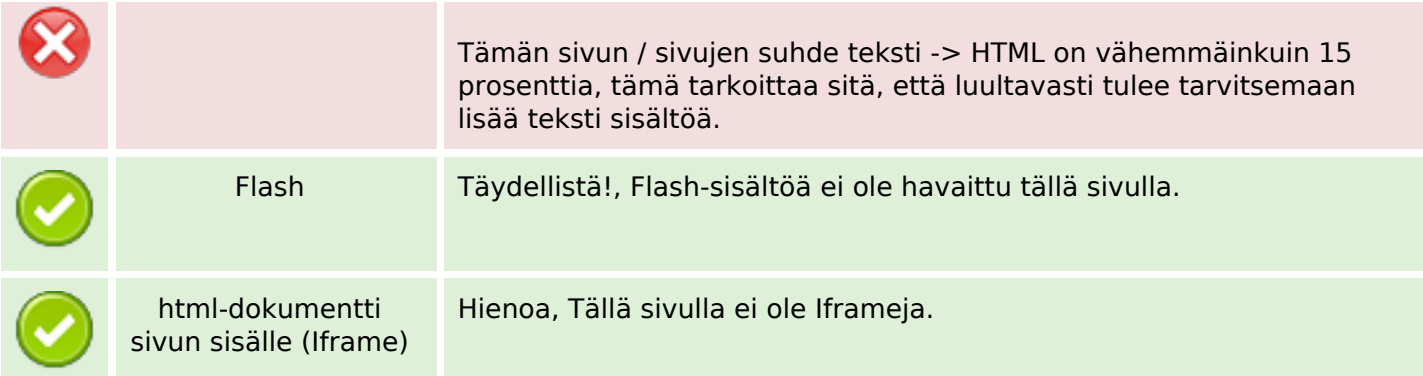

#### **SEO Linkit**

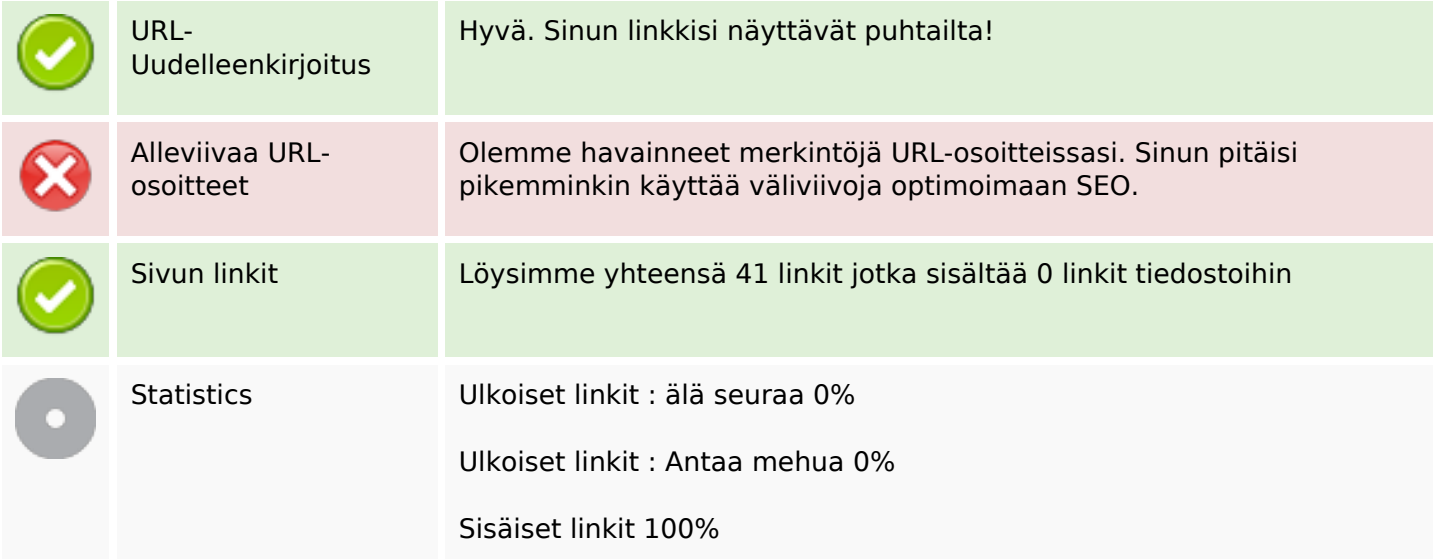

#### **Sivun linkit**

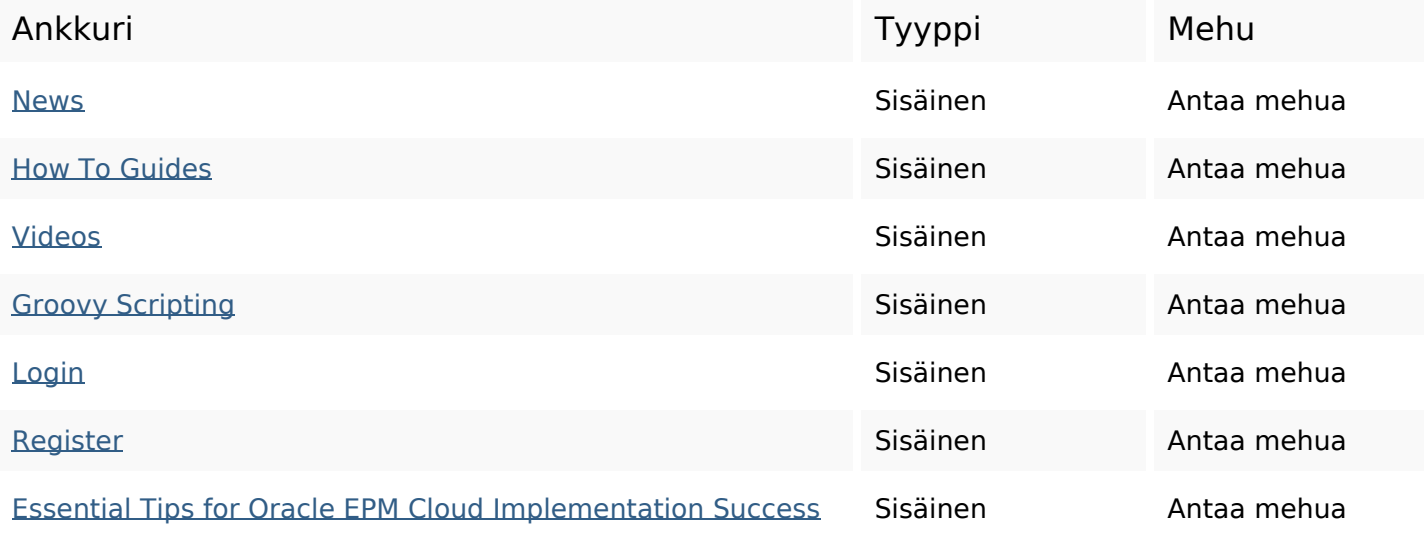

## **Sivun linkit**

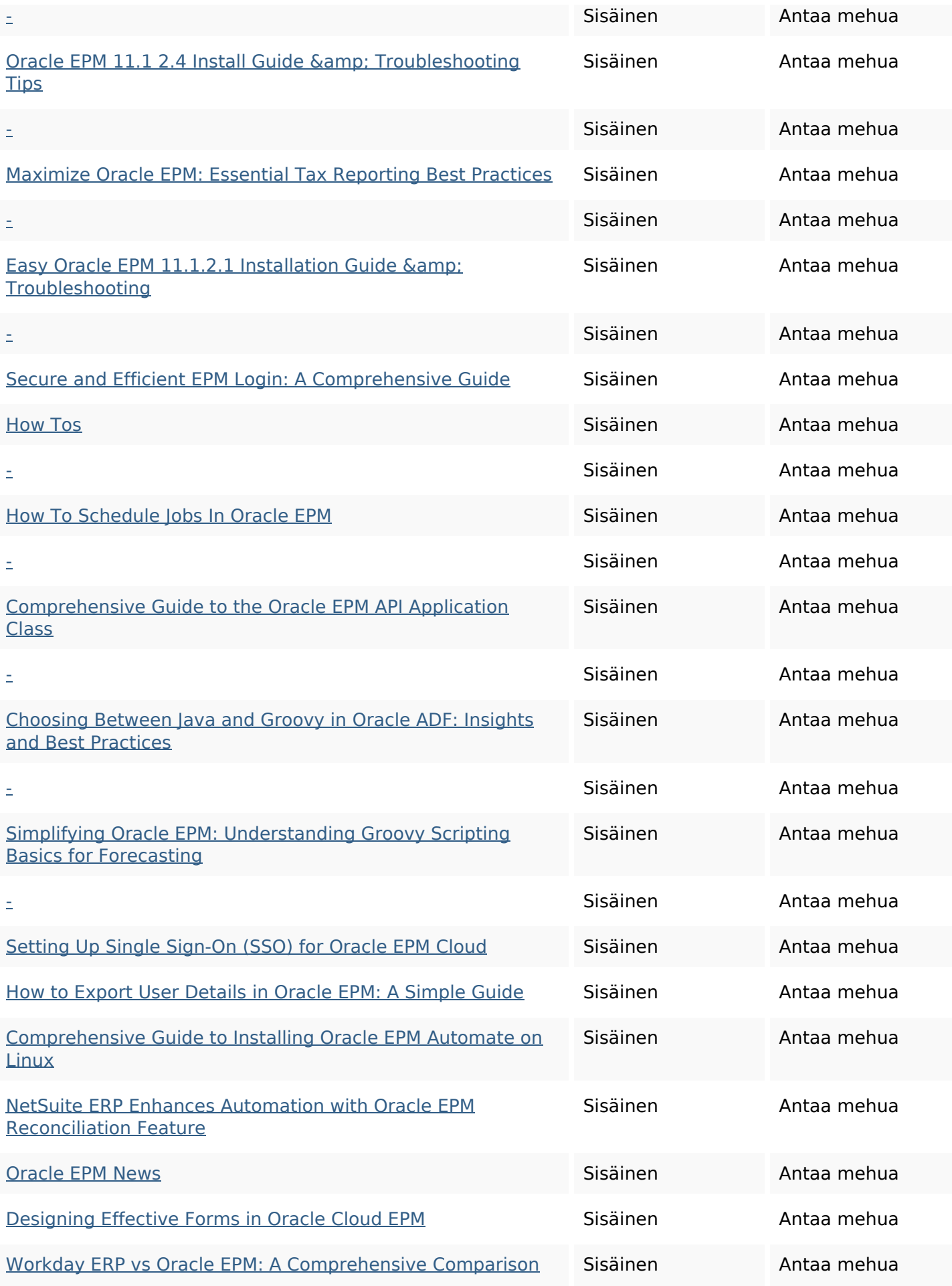

### **Sivun linkit**

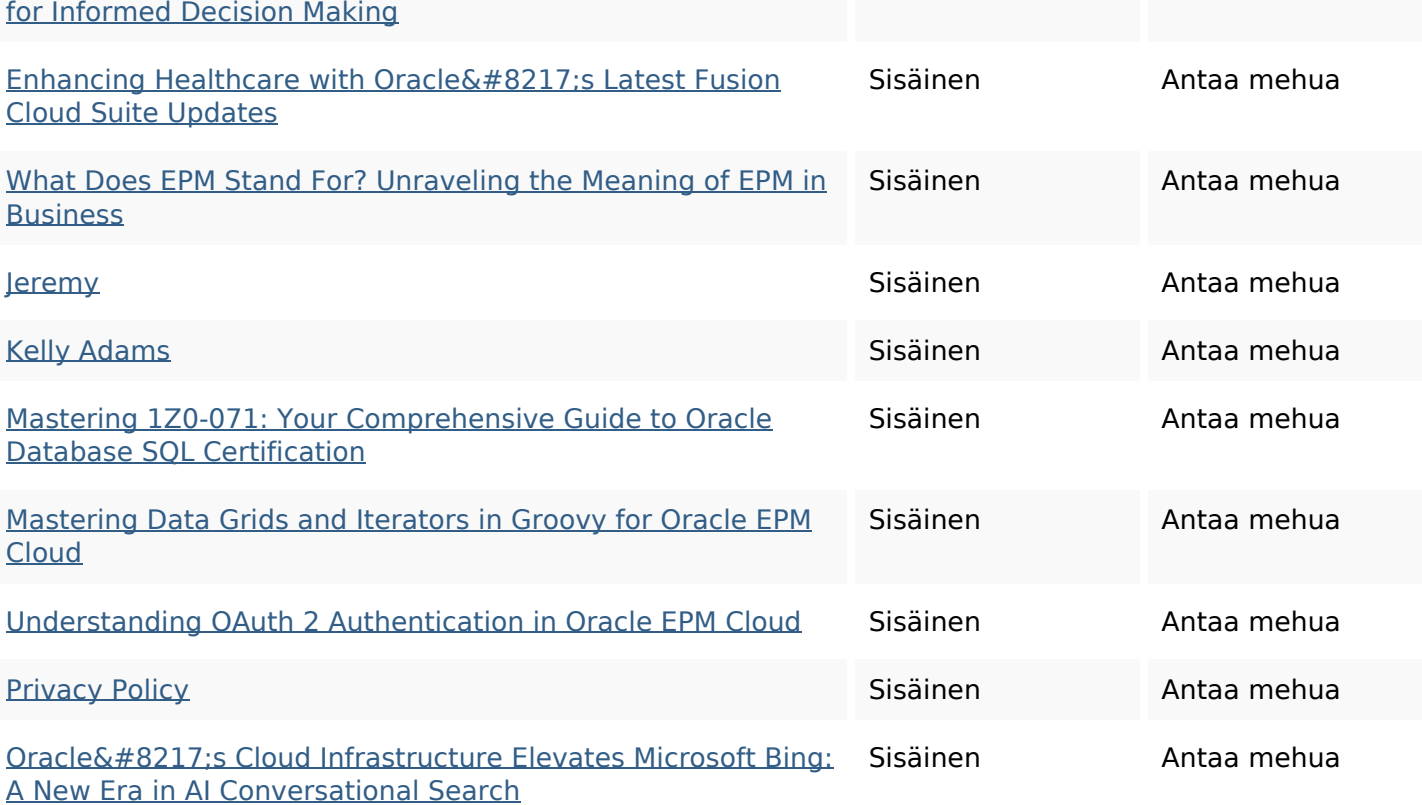

#### **SEO avainsanat**

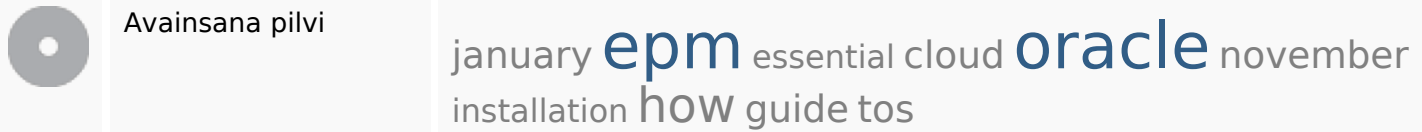

# **Avainsanojen johdonmukaisuus**

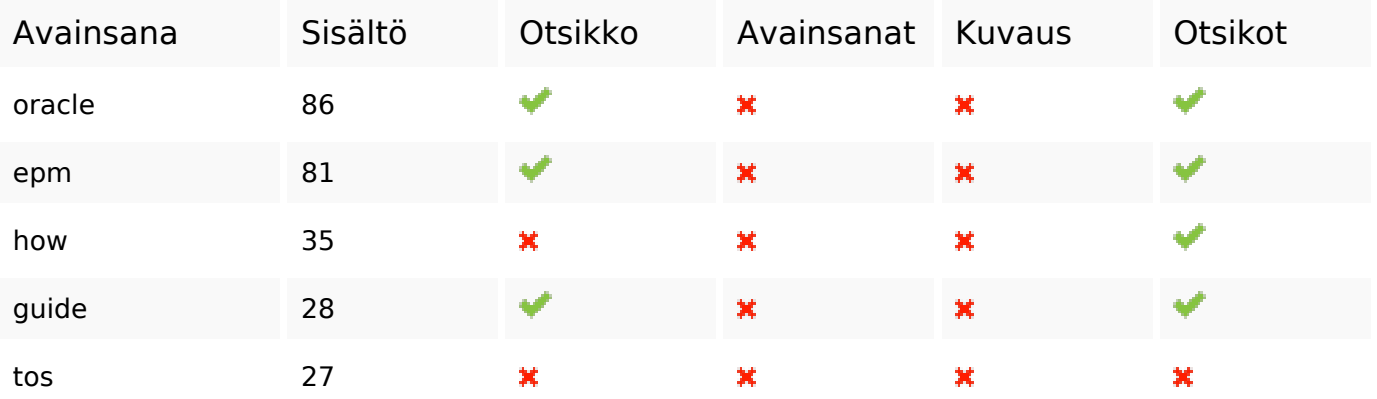

### **Käytettävyys**

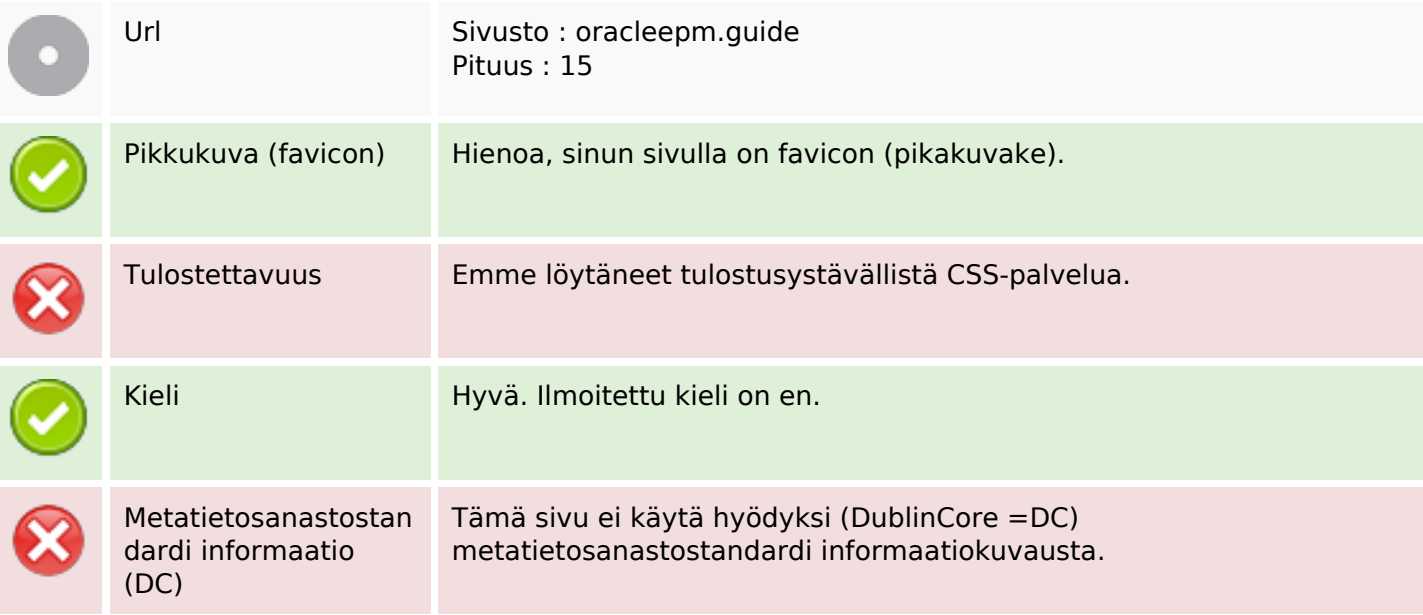

#### **Dokumentti**

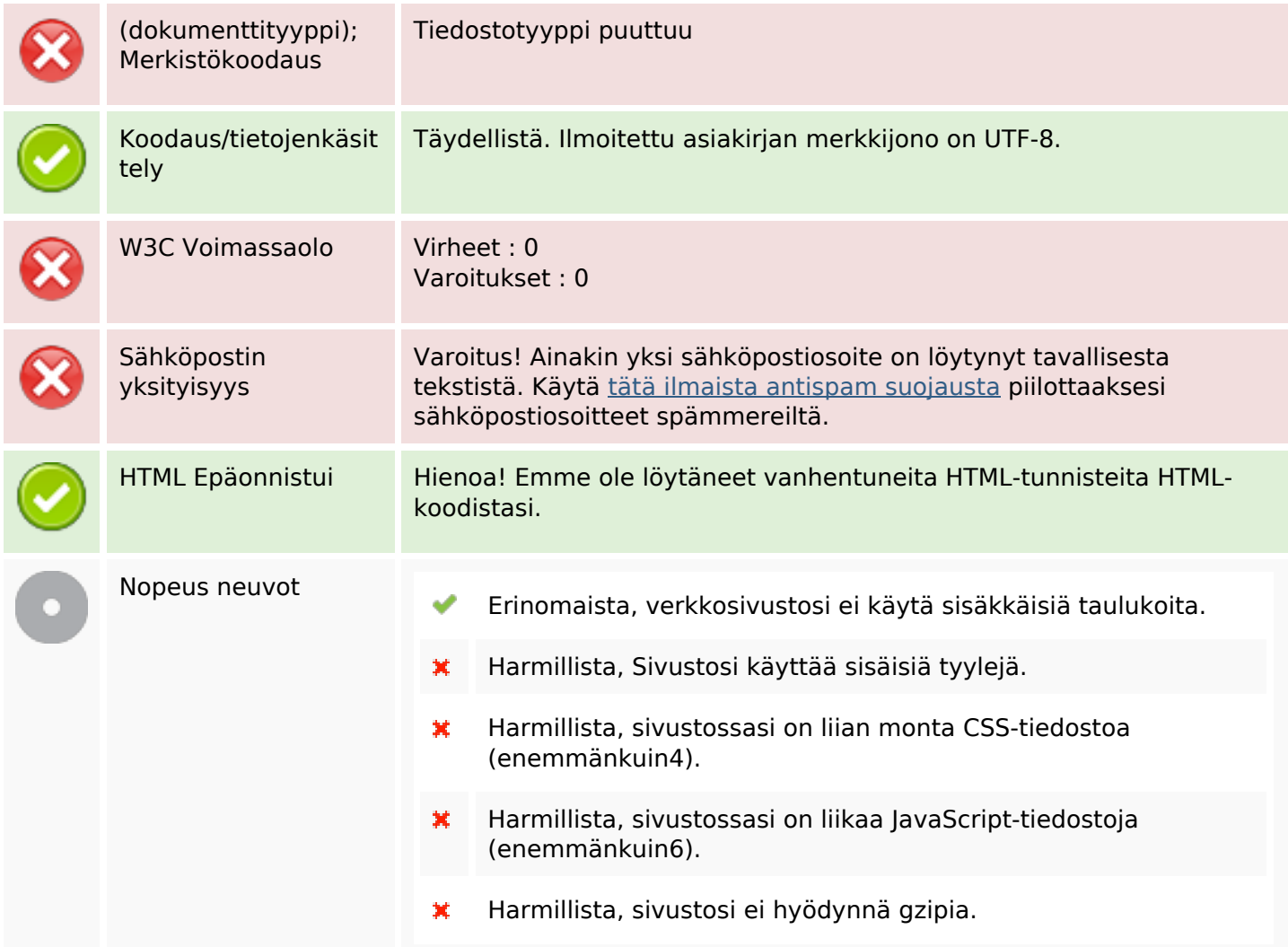

## **Mobiili**

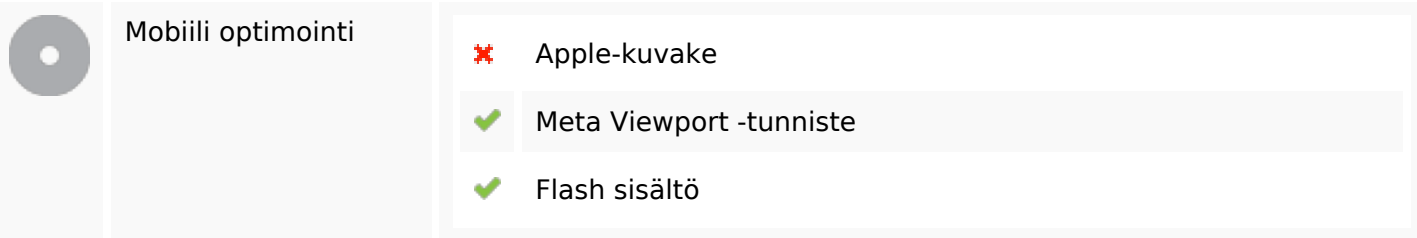

# **Optimoi**

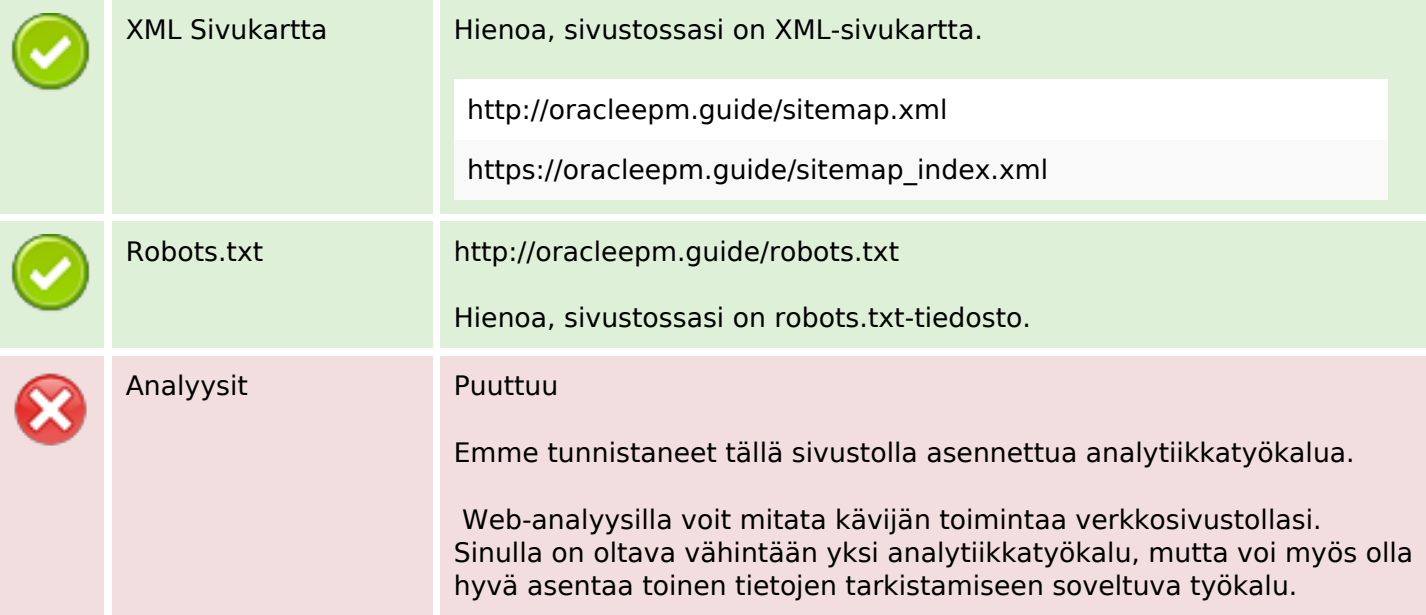